1 ——————————–EXERCICE————————————-  $2 \mid v1:=[seq(j,j=1..4)]$ ;  $[1, 2, 3, 4]$  (1)  $3$  v2:=[a,b,c,d];  $[a, b, c, d]$  (2)  $4$  t\*v1+v2;  $[a + t, b + 2 \cdot t, c + 3 \cdot t, d + 4 \cdot t]$  (3) 5 M:=[[1,2,3,4],[5,6,7,8]];  $\left(\begin{array}{cccc} 1 & 2 & 3 & 4 \\ 5 & 6 & 7 & 8 \end{array}\right)$ (4) 6 M[0];  $[1, 2, 3, 4]$  (5) 7 M  $\left(\begin{array}{cccc} 1 & 2 & 3 & 4 \\ 5 & 6 & 7 & 8 \end{array}\right)$ (6) 8 [v1]; // une matrice ligne  $(1 \ 2 \ 3 \ 4)$ (7) 9 M\*v1; //est bien un vecteur.  $[30, 70]$  (8) 10 M\*v2;  $[a + 2 \cdot b + 3 \cdot c + 4 \cdot d, 5 \cdot a + 6 \cdot b + 7 \cdot c + 8 \cdot d]$  (9) 11 v1\*v2; // produit scalaire  $a + 2 \cdot b + 3 \cdot c + 4 \cdot d$  (10)  $\boxed{12}$  diag(seq(1,4)); diag(1\$4); // l'identite  $\sqrt{ }$  $\vert$ 1 0 0 0 0 1 0 0 0 0 1 0 0 0 0 1  $\setminus$  $\Big\}$ ,  $\sqrt{ }$  $\vert$ 1 0 0 0 0 1 0 0 0 0 1 0 0 0 0 1  $\setminus$  $\Big\}$ (11)  $13$  diag(seq(j,j=1..4));

$$
\left(\begin{array}{cccc}\n1 & 0 & 0 & 0 \\
0 & 2 & 0 & 0 \\
0 & 0 & 3 & 0 \\
0 & 0 & 0 & 4\n\end{array}\right) (12)
$$

14  $A:$ =matrix(4,4)+1;

$$
\left(\begin{array}{cccc}\n1 & 0 & 0 & 0 \\
0 & 1 & 0 & 0 \\
0 & 0 & 1 & 0 \\
0 & 0 & 0 & 1\n\end{array}\right) (13)
$$

 $\boxed{15}$  v:=[seq(1,j=1..4)];

$$
[1, 1, 1, 1] \t\t(14)
$$

16 [op(A),v]; //on ajoute une ligne facilement.

$$
\begin{pmatrix}\n1 & 0 & 0 & 0 \\
0 & 1 & 0 & 0 \\
0 & 0 & 1 & 0 \\
0 & 0 & 0 & 1 \\
1 & 1 & 1 & 1\n\end{pmatrix}
$$
\n(15)

17 A\*v;// Attention il retourne une ligne,pour xcas les vecteurs sont en ligne

$$
[1, 1, 1, 1] \t(16)
$$

(17)

18  $f:=(x,y)-x+10^y;$ // Succs  $\frac{1}{2}$  End defining f

 $(x,y)$ ->x+10^y

$$
19 | matrix(6,6,f);
$$

$$
\begin{pmatrix}\n1 & 10 & 100 & 1000 & 10000 & 100000 \\
2 & 11 & 101 & 1001 & 10001 & 100001 \\
3 & 12 & 102 & 1002 & 10002 & 100002 \\
4 & 13 & 103 & 1003 & 10003 & 100003 \\
5 & 14 & 104 & 1004 & 10004 & 100004 \\
6 & 15 & 105 & 1005 & 10005 & 100005\n\end{pmatrix}
$$
\n(18)

20 matrix(6,6,(x,y)->x+10^y); // Succs

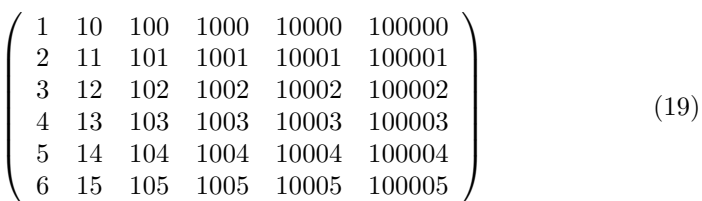

21  $V:$  = matrix(6,6,(k,1) -> x[k]^1);

 $\sqrt{\frac{1}{1}}$  Attention: x, declared as global variable(s). If symbolic variables are required, declare them as local and run purge

$$
\begin{pmatrix}\n1 & x[0] & (x[0])^2 & (x[0])^3 & (x[0])^4 & (x[0])^5 \\
1 & x[1] & (x[1])^2 & (x[1])^3 & (x[1])^4 & (x[1])^5 \\
1 & x[2] & (x[2])^2 & (x[2])^3 & (x[2])^4 & (x[2])^5 \\
1 & x[3] & (x[3])^2 & (x[3])^3 & (x[3])^4 & (x[3])^5 \\
1 & x[4] & (x[4])^2 & (x[4])^3 & (x[4])^4 & (x[4])^5 \\
1 & x[5] & (x[5])^2 & (x[5])^3 & (x[5])^4 & (x[5])^5\n\end{pmatrix}
$$
\n(20)

 $22$  dv:=det(V);

Temps mis pour l'valuation: 1.49

Done  $\boxed{23}$  factor(dv);

 $(- (x[4]) + x[5])(x[3] - (x[5])) (x[3] - (x[4])) (x[2] - (x[5])) (x[2] - (x[4])) (x[2] - (x[3])) (x[1] - (x[5])) (x[1] - (x[4])) (x[4]$  $(21)$ 

(22)

24  $f2(u,v):=(\#("x"+u))^v;$ // Interprte f2  $\frac{1}{2}$  Succs lors de la compilation f2

 $(u,v)$ ->#("x"+u)^v

 $25$  V8:=matrix(8,8,f2);

$$
\begin{pmatrix}\n1 & x0 & x0^2 & x0^3 & x0^4 & x0^5 & x0^6 & x0^7 \\
1 & x1 & x1^2 & x1^3 & x1^4 & x1^5 & x1^6 & x1^7 \\
1 & x2 & x2^2 & x2^3 & x2^4 & x2^5 & x2^6 & x2^7 \\
1 & x3 & x3^2 & x3^3 & x3^4 & x3^5 & x3^6 & x3^7 \\
1 & x4 & x4^2 & x4^3 & x4^4 & x4^5 & x4^6 & x4^7 \\
1 & x5 & x5^2 & x5^3 & x5^4 & x5^5 & x5^6 & x5^7 \\
1 & x6 & x6^2 & x6^3 & x6^4 & x6^5 & x6^6 & x6^7 \\
1 & x7 & x7^2 & x7^3 & x7^4 & x7^5 & x7^6 & x7^7\n\end{pmatrix}
$$
\n(23)

3

 $|26|$  d8:=det\_minor(V8); // en taille 8x8 seule cette methode abouti

Temps mis pour l'valuation: 3.22

Done  $|27|$  factor(d8);

Temps mis pour l'valuation: 1.35

(x6−x7)·(x5−x7)·(x5−x6)·(x4−x7)·(x4−x6)·(x4−x5)·(x3−x7)·(x3−x6)·(x3−x5)·(x3−x4)·(x2−x7)·(x2−x6) (24) —————————————————————<br>28 November - American State Corporation - American State Corporation - American State Corporation - American<br>28 November - American State Corporation - American State Corporation - American State Cor  $\boxed{29}$  fjj:=(ii,j)->if(ii=j-1) then 1 else 0 fi; // Succs // End defining fjj

 $(ii,j)-\text{expr}("if ((ii==(j-1))) 1; ",0)$ (25)

 $\boxed{30}$  JJ(n):=matrix(n,n,fjj);//forme classique d'ordre n.  $\sqrt{ }$  Interprte JJ

// Attention: fjj, declared as global variable(s). If symbolic variables are required, declare them as local and run purge lors de la compilation JJ

$$
(n) \rightarrow \texttt{matrix}(n, n, fjj)
$$

 $\overline{31}$  JJ(5);

 $\sqrt{ }$  $\overline{\phantom{a}}$ 0 1 0 0 0 0 0 1 0 0 0 0 0 1 0 0 0 0 0 1 0 0 0 0 0  $\setminus$  $\Bigg\}$ (27)

(26)

 $\boxed{32}$  Jbasic(L):=diag([seq(JJ(1),1=L)]);//1 parcourt la liste L // Interprte Jbasic

Warning, une fonction algbrique dfinie par d'autres fonctions peut conduire des erreurs d'valuation

Vous voulez dire peut tre Jbasic:=unapply(diag([seq(JJ(l),l=L)]),L)

// Attention: l, declared as global variable(s). If symbolic variables are required, declare them as local and run purge lors de la compilation Jbasic

(L)->diag([seq(JJ(l),l=L)])

// Interprte J // Attention: a,l, declared as global variable(s). If symbolic variables are required, declare them as local and run purge lors de la compilation J

 $\text{expr}((L) - \geq {\text{local}}; n; a := L[0]; n = (\text{size}(L)); \text{for}(j := 0; j < (n - 1); j + +) \text{if}((L[j]) < (L[j + 1])) \text{return("Err(1)}$ (30)  $36$  J([3,2,1,1]);

(28)

$$
\begin{pmatrix}\n0 & 1 & 0 & 0 & 0 & 0 & 0 \\
0 & 0 & 1 & 0 & 0 & 0 & 0 \\
0 & 0 & 0 & 0 & 0 & 0 & 0 \\
0 & 0 & 0 & 0 & 1 & 0 & 0 \\
0 & 0 & 0 & 0 & 0 & 0 & 0 \\
0 & 0 & 0 & 0 & 0 & 0 & 0 \\
0 & 0 & 0 & 0 & 0 & 0 & 0\n\end{pmatrix}
$$
\n(31)

37 Comme chaque bloc a un noyau de dimension 1 et qu'ils sont en somme directe,

La dimension du noyau de  $J(L)$  est le nombre de blocs.  $|38|$  ker(J([3,2]));

$$
\left(\begin{array}{cccc} -1 & 0 & 0 & 0 & 0 \\ 0 & 0 & 0 & -1 & 0 \end{array}\right) (32)
$$

39 length(ker(J([3,2])));

$$
2 \tag{33}
$$

40 rank(J([3,3]));

41

```
4 \t(34)
```

```
\boxed{42} Mv1(P,Q):={
local M,u,v,n;
n:=degree(Q,x); // on precise la variable c'est plus prudent
M:=\text{matrix}(n,n); // on cree une matrice nulle
for(v:=0; v < n; v + +) {
R:=rem(x^v*P,Q,x); // reste de la division par Q
for(u:=0;u\leq n;u++)M[u,v]:=coeff(R,x,u);};
};
return(M);
}
Mv1(P,Q):={local M,u,v,n;
   n:=degree(Q,x); // on precise la variable c'est plus prudent
   M:=\text{matrix}(n,n); // on cree une matrice nulle
   for(v:=0; v < n; v + + ) {
       R:=rem(x^v*P,Q,x); // reste de la division par Q
       for(u:=0;u<n;u++){
          M[u,v]:=coeff(R,x,u);
```
}; }; return(M); }

```
// Interprte Mv1
// Attention: x, R, declared as global variable(s). If symbolic variables are re-
quired, declare them as local and run purge lors de la compilation Mv1
```
 $\text{expr}((P, Q) \rightarrow \text{{}localM, u, v, n; n := degree}(Q, x); M := \text{matrix}(n, n); \text{for}(v := 0; v < n; v + \text{{}#R := \text{rem}(x^2)}).$ (35)  $\boxed{43}$  Mv1(x+2, x<sup>-4-1)</sup>;  $\sqrt{ }$  $\overline{\phantom{a}}$ 2 0 0 1 1 2 0 0 0 1 2 0 0 0 1 2  $\setminus$  $\overline{\phantom{a}}$ (36) 44  $\overline{45}$  M(P,Q):={

```
local n,f;
n:=degree(Q,x);f:=(u,v) \rightarrow \{coeff(rem(x^y*P,Q,x),x,u);}
return(maxrix(n,n,f));};
```

```
M(P,Q):={local n,f;
   n:=degree(Q,x);f:=(u,v)->{
      coeff(rem(x^v*P,Q,x),x,u);}
   return(matrix(n,n,f));
};
```
// Attention:  $x, P, Q$ , declared as global variable(s). If symbolic variables are required, declare them as local and run purge // End defining f

// Interprte M

// Attention:  $x, P, Q$ , declared as global variable(s). If symbolic variables are required, declare them as local and run purge lors de la compilation M

 $\mathrm{expr}\left((P,Q)-\text{}\{localn,f;n:=\mathrm{degree}(Q,x);f:=(u,v)-\text{}\{coeff(rem(x^v*P,Q,x),x,u);f\};\mathrm{return}(matrix) \}$ (37)

$$
46 M(x+2, x^2-1);
$$

$$
\left(\begin{array}{cccc}\n2 & 0 & 0 & 1\\
1 & 2 & 0 & 0\\
0 & 1 & 2 & 0\\
0 & 0 & 1 & 2\n\end{array}\right) (38)
$$

 $\boxed{47}$  P:=x^5-2\*x^4+x^3-2\*x^2-2\*x+4;

$$
x^5 - 2 \cdot x^4 + x^3 - 2 \cdot x^2 - 2 \cdot x + 4 \tag{39}
$$

 $\boxed{48}$  Q:=(x^2-1)^2\*(x^2+2)^5\*(x^3-5\*x^2+8\*x-4)

$$
(x2 - 1)2 (x2 + 2)5 (x3 - 5 \cdot x2 + 8 \cdot x - 4)
$$
 (40)

 $49 N := M(P,Q);$ 

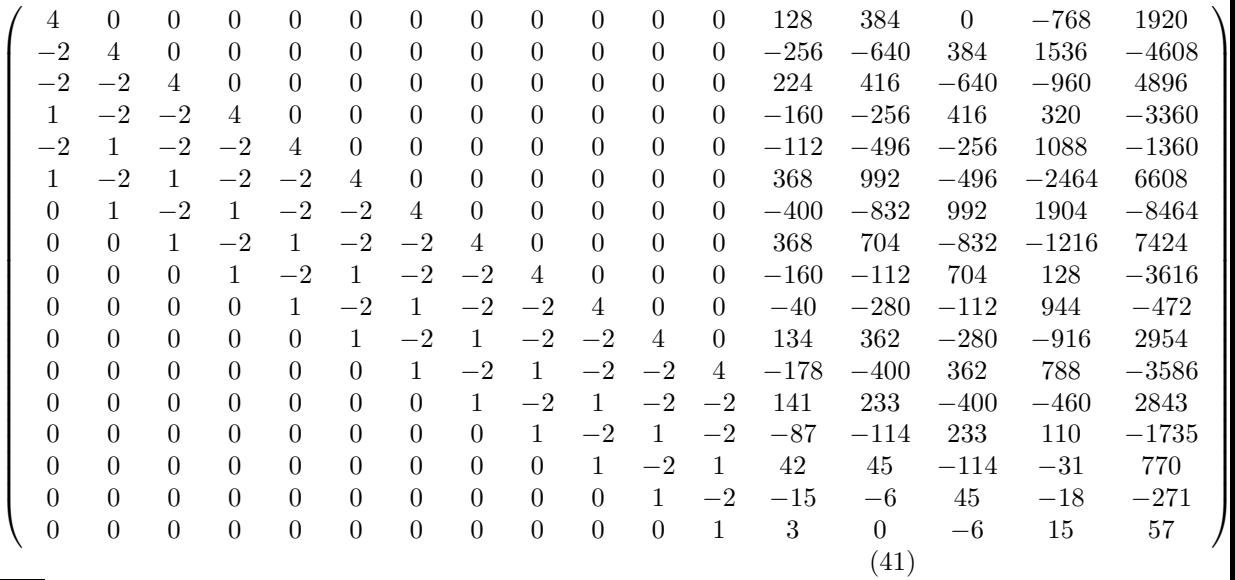

 $\boxed{50}$  pcar(N,x); // N est nilpotente

 $(42)$ 

 $\boxed{51}$  pmin(N,x); // N est d'ordre 5

$$
(43)
$$

 $x^{17}$ 

 $x^5$ 

 $|52|$  N1:=ker(N);

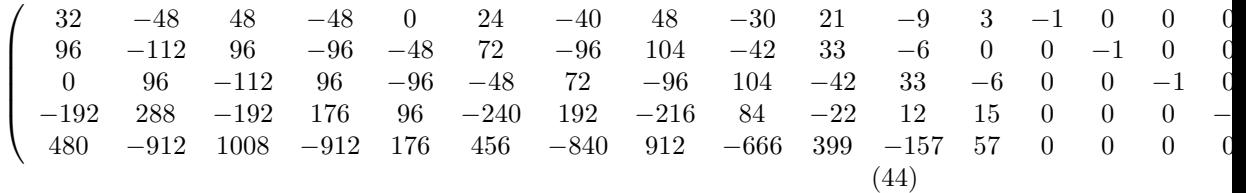

 $\boxed{53}$  size(N1);// il y a donc 5 blocs

 $5 \tag{45}$ 

 $\boxed{54}$  size(ker(idn(5)));// donne bien 0 alors que rowdim([]) donne une erreur.

0  $(46)$ 

 $\boxed{55}$  la difference des dimensions des noyaux de N $(k+1)$  et N $k$  est le nombre de blocs de jordan de taille au moins k  $\boxed{56}$  seq(size(ker(N^(k+1)))-size(ker(N^k)),k=0..4);// donc N semblable  $\overline{a}$  J([5,5,3,2,2])

$$
5, 5, 3, 2, 2 \tag{47}
$$

 $|57|$  J55322:=J([5,5,3,2,2]);

 $\sqrt{ }$  0 1 0 0 0 0 0 0 0 0 0 0 0 0 0 0 0 0 0 1 0 0 0 0 0 0 0 0 0 0 0 0 0 0 0 0 0 1 0 0 0 0 0 0 0 0 0 0 0 0 0 0 0 0 0 1 0 0 0 0 0 0 0 0 0 0 0 0 0 0 0 0 0 0 0 0 0 0 0 0 0 0 0 0 0 0 0 0 0 0 0 1 0 0 0 0 0 0 0 0 0 0 0 0 0 0 0 0 0 1 0 0 0 0 0 0 0 0 0 0 0 0 0 0 0 0 0 1 0 0 0 0 0 0 0 0 0 0 0 0 0 0 0 0 0 1 0 0 0 0 0 0 0 0 0 0 0 0 0 0 0 0 0 0 0 0 0 0 0 0 0 0 0 0 0 0 0 0 0 0 0 1 0 0 0 0 0 0 0 0 0 0 0 0 0 0 0 0 0 1 0 0 0 0 0 0 0 0 0 0 0 0 0 0 0 0 0 0 0 0 0 0 0 0 0 0 0 0 0 0 0 0 0 0 0 1 0 0 0 0 0 0 0 0 0 0 0 0 0 0 0 0 0 0 0 0 0 0 0 0 0 0 0 0 0 0 0 0 0 0 0 1 0 0 0 0 0 0 0 0 0 0 0 0 0 0 0 0 0  $\setminus$  (48)

 $|58|$ seq(size(ker(J55322^(k+1)))-size(ker(J55322^k)),k=0..4);// donc  $N$  semblable a  $J([5,5,3,2,2])$ 

$$
5, 5, 3, 2, 2 \tag{49}
$$

 $\boxed{59}$  N4:=ker(N^4);// N4[0],...N4[14] forment une base de ker(N^4)

| $-2$             | 0                | $-1$             | 0              | 0              | 0              | $\theta$         | $\theta$         | $\theta$         | 0                | 0                | 0                | 0                | 0                | $\overline{0}$   | $\theta$         | $\theta$       |
|------------------|------------------|------------------|----------------|----------------|----------------|------------------|------------------|------------------|------------------|------------------|------------------|------------------|------------------|------------------|------------------|----------------|
| $\overline{0}$   | $-2$             | $\theta$         | $^{-1}$        | $\overline{0}$ | 0              | $\theta$         | $\theta$         | $\theta$         | $\theta$         | $\overline{0}$   | 0                | 0                | 0                | $\overline{0}$   | $\overline{0}$   | $\overline{0}$ |
| 4                | $\theta$         | $\theta$         | $\theta$       | $-1$           | $\theta$       | $\theta$         | $\theta$         | $\theta$         | $\theta$         | $\theta$         | $\overline{0}$   | $\theta$         | $\theta$         | $\theta$         | $\theta$         | $\theta$       |
| $\theta$         | 4                | $\theta$         | $\theta$       | $\theta$       | $-1$           | $\Omega$         | $\theta$         | $\theta$         | $\theta$         | $\theta$         | 0                | 0                | $\theta$         | $\theta$         | $\overline{0}$   | $\theta$       |
| $-8$             | $\theta$         | $\theta$         | $\theta$       | $\theta$       | $\theta$       | $^{-1}$          | $\theta$         | $\theta$         | $\boldsymbol{0}$ | 0                | 0                | 0                | $\theta$         | $\overline{0}$   | $\theta$         | $\theta$       |
| $\boldsymbol{0}$ | $-8$             | $\theta$         | $\theta$       | $\theta$       | $\theta$       | $\theta$         | $-1$             | $\Omega$         | $\theta$         | $\theta$         | $\boldsymbol{0}$ | $\overline{0}$   | $\boldsymbol{0}$ | $\boldsymbol{0}$ | $\overline{0}$   | $\theta$       |
| 16               | $\boldsymbol{0}$ | $\theta$         | $\overline{0}$ | 0              | $\overline{0}$ | $\theta$         | $\theta$         | $-1$             | $\theta$         | $\overline{0}$   | 0                | $\boldsymbol{0}$ | $\theta$         | $\theta$         | $\theta$         | $\overline{0}$ |
| $\boldsymbol{0}$ | 16               | $\overline{0}$   | $\theta$       | $\theta$       | $\theta$       | $\theta$         | $\theta$         | $\theta$         | $-1$             | $\theta$         | $\overline{0}$   | $\boldsymbol{0}$ | $\boldsymbol{0}$ | $\boldsymbol{0}$ | $\boldsymbol{0}$ | $\overline{0}$ |
| $-32$            | $\theta$         | $\theta$         | $\overline{0}$ | $\theta$       | $\theta$       | $\theta$         | $\theta$         | $\theta$         | $\theta$         | $-1$             | 0                | $\theta$         | $\theta$         | $\boldsymbol{0}$ | $\overline{0}$   | $\theta$       |
| $\boldsymbol{0}$ | $-32$            | $\theta$         | $\theta$       | $\theta$       | $\theta$       | $\theta$         | $\theta$         | $\theta$         | $\overline{0}$   | $\theta$         | $^{-1}$          | $\theta$         | $\overline{0}$   | $\theta$         | $\theta$         | $\overline{0}$ |
| 64               | $\theta$         | $\overline{0}$   | $\overline{0}$ | $\theta$       | $\theta$       | $\boldsymbol{0}$ | $\boldsymbol{0}$ | $\boldsymbol{0}$ | $\overline{0}$   | $\theta$         | $\boldsymbol{0}$ | $-1$             | $\theta$         | $\theta$         | $\boldsymbol{0}$ | $\overline{0}$ |
| $\theta$         | 64               | $\theta$         | $\overline{0}$ | $\theta$       | $\theta$       | $\theta$         | $\theta$         | $\theta$         | $\theta$         | $\overline{0}$   | $\overline{0}$   | $\theta$         | $^{-1}$          | $\overline{0}$   | $\boldsymbol{0}$ | $\theta$       |
| $-128$           | $\Omega$         | 0                | $\theta$       | $\Omega$       | $\theta$       | $\Omega$         | $\theta$         | $\theta$         | $\theta$         | $\theta$         | $\theta$         | $\theta$         | $\theta$         | $^{-1}$          | $\theta$         | $\Omega$       |
| $\theta$         | $-128$           | $\theta$         | $\theta$       | $\theta$       | 0              | $\theta$         | $\theta$         | $\theta$         | $\boldsymbol{0}$ | $\boldsymbol{0}$ | 0                | $\boldsymbol{0}$ | $\theta$         | $\boldsymbol{0}$ | $-1$             | $\theta$       |
| 256              | $\theta$         | $\boldsymbol{0}$ | $\theta$       | $\overline{0}$ | $\theta$       | $\theta$         | $\theta$         | $\overline{0}$   | $\theta$         | $\theta$         | $\boldsymbol{0}$ | 0                | $\Omega$         | $\overline{0}$   | $\boldsymbol{0}$ | $-1$           |
|                  |                  |                  |                |                |                |                  |                  |                  |                  |                  |                  |                  | (50)             |                  |                  |                |

 $\boxed{60}$  a1:=[1,0\$16];// essayons deja ces deux vecteurs

[1, 0, 0, 0, 0, 0, 0, 0, 0, 0, 0, 0, 0, 0, 0, 0, 0] (51)

 $\boxed{61}$  a2:=[0,1,0\$15];

[0, 1, 0, 0, 0, 0, 0, 0, 0, 0, 0, 0, 0, 0, 0, 0, 0] (52)

 $62$  verifN4:=[seq(j,j=N4),a1,a2];

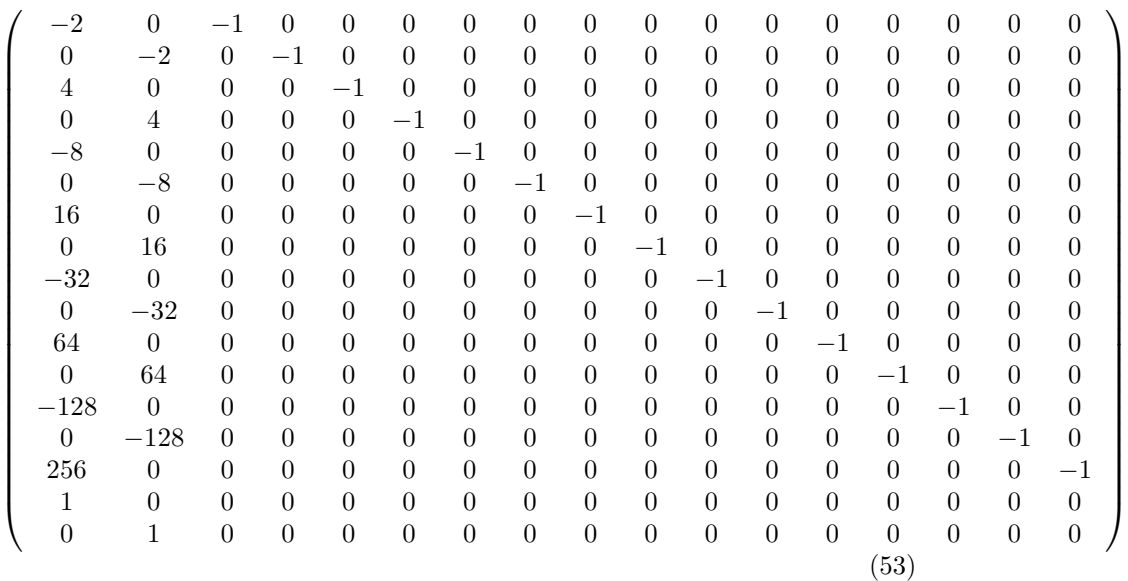

63 Pour montrer que a1,a2 est libre modulo  $\ker(N^2)$  on montre que a1,a2 complete

une base de  $ker(N^2)$  en une base de  $QQ^2$ 17

 $\boxed{64}$  rank(verifN4)==17;// oui, donc a1, a2 est libre modulo ker(N^4)

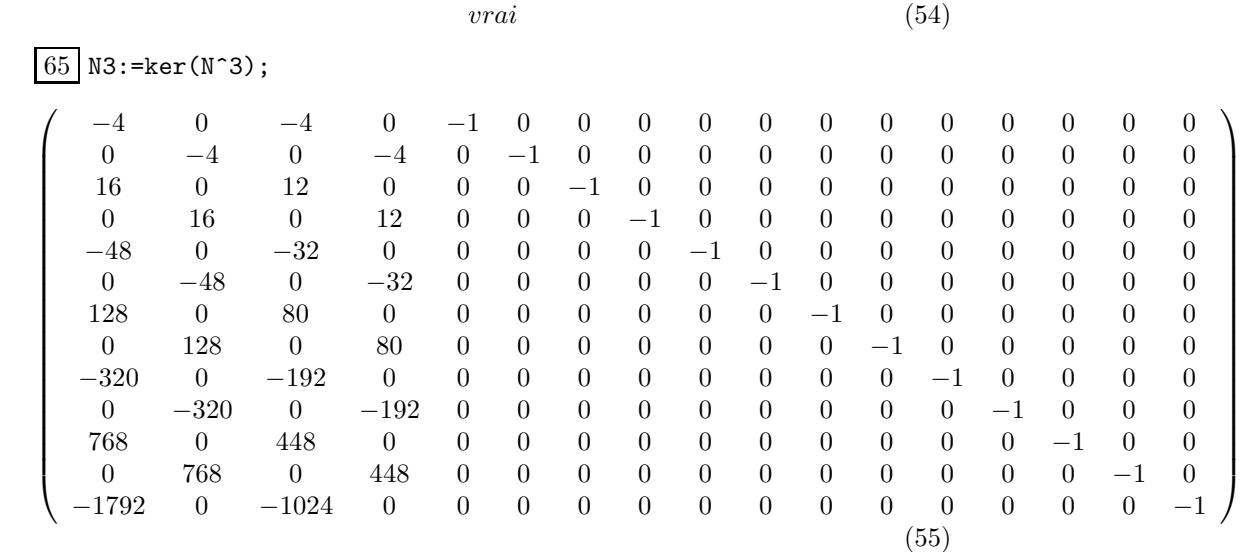

66 a3:=N3[0];// essayons le premier, sinon il faut faire une combi lineaire

$$
[-4, 0, -4, 0, -1, 0, 0, 0, 0, 0, 0, 0, 0, 0, 0, 0, 0]
$$
\n
$$
(56)
$$

 $67$  N2:=ker(N^2);

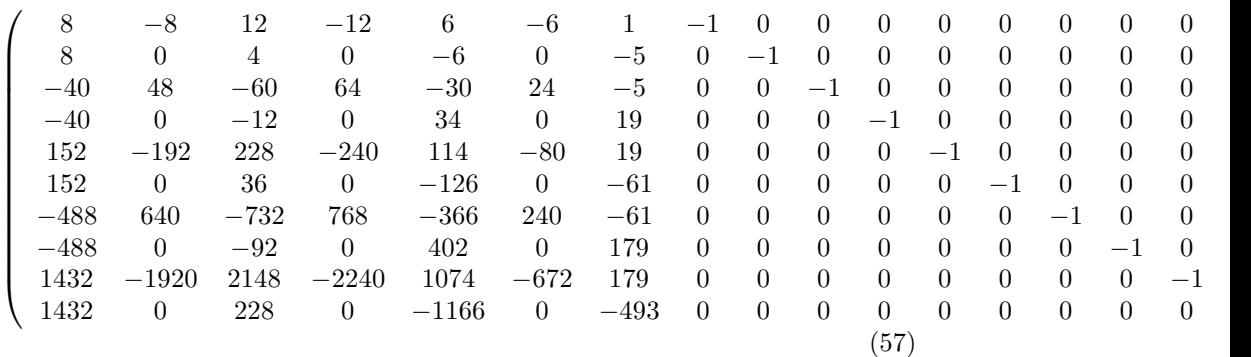

 $\boxed{68}$  verifN3:=[seq(j,j=N2),N^2\*a1,N^2\*a2,a3];

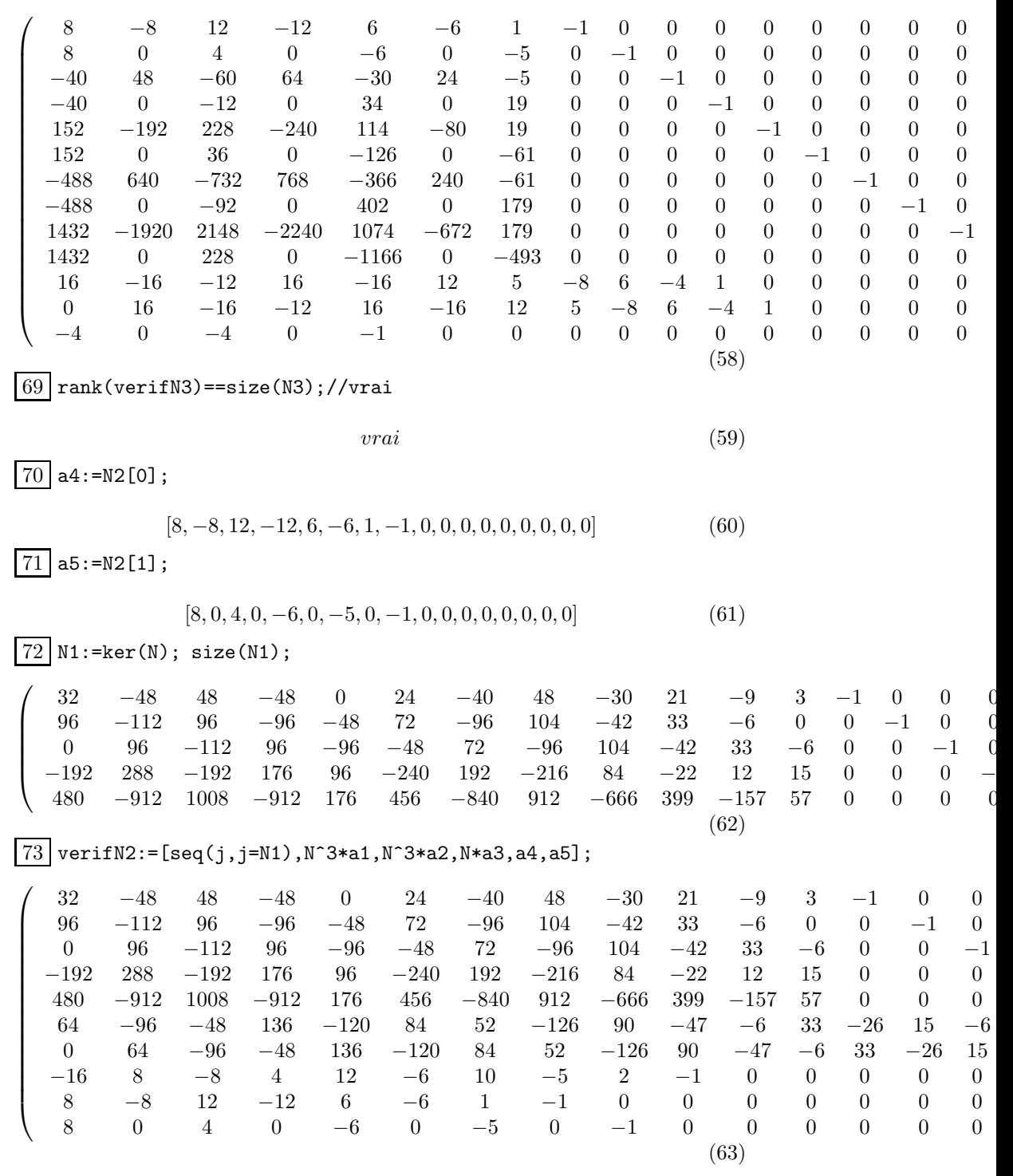

12

 $\boxed{74}$  rank(verifN2)==size(N2);//si on a des a4 a5 qui ne marchent pas on peut faire ainsi:

 $vrai$  (64)

 $\boxed{75}$  [a4,a5]:=ranm(2,size(N2))\*N2;// on prend donc une combinaison lineaire random deslignes

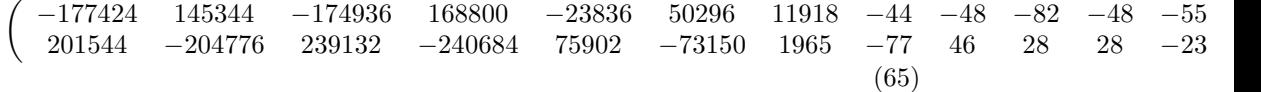

 $\boxed{76}$  verifN2:=[seq(j,j=N1),N^3\*a1,N^3\*a2,N\*a3,a4,a5];

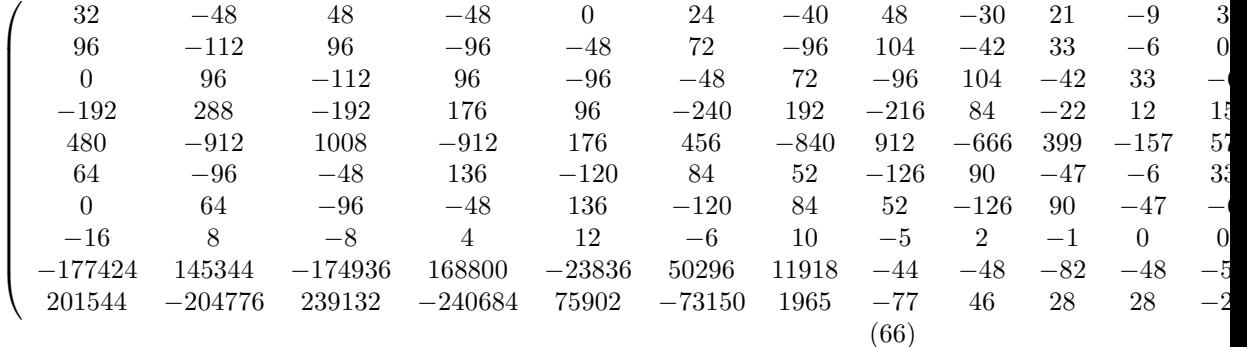

77 rank(verifN2)==size(N2);

 $vrai$  (67)

78  $79\!\mid\!\text{tP}\!:=\![\text{seq(N\hat{r}k*a1,k=4\ldots0)}$ ,seq(N $\hat{r}k*a2,k=4\ldots0)$ ,seq(N $\hat{r}k*a3,k=2\ldots0)$ ,seq(N $\hat{r}k*a4,k=1\ldots0)$ ,seq(

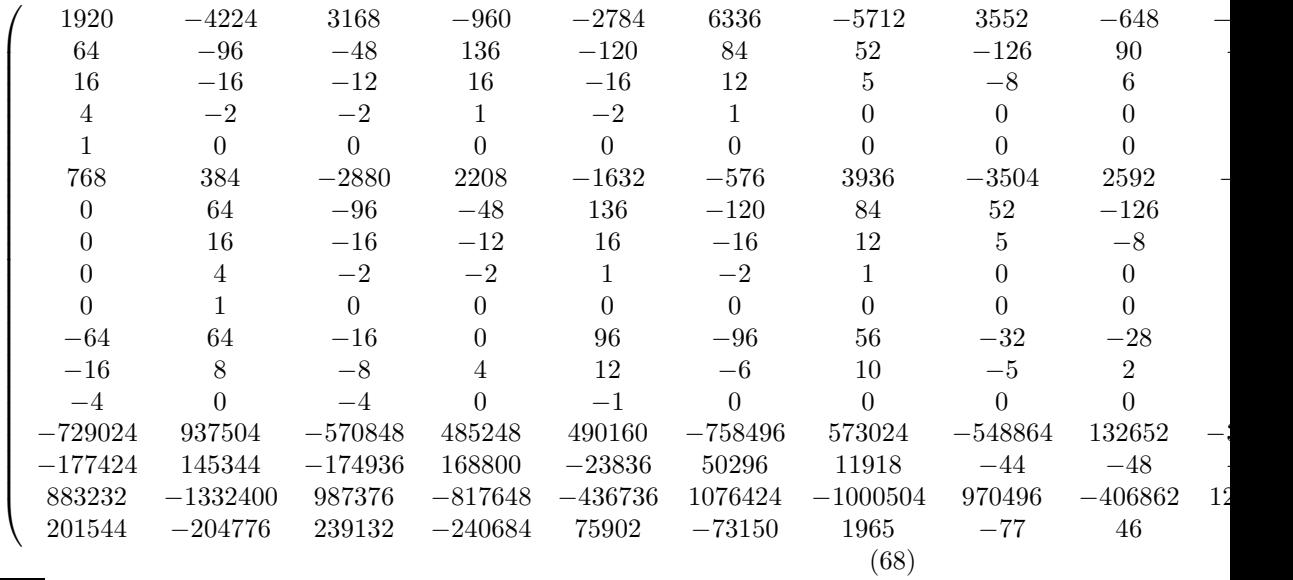

 $80\,|\mathrm{P:}\texttt{transpose(tP)}$ ;// car la matrice de passage veut les coord des vecteurs en colonne

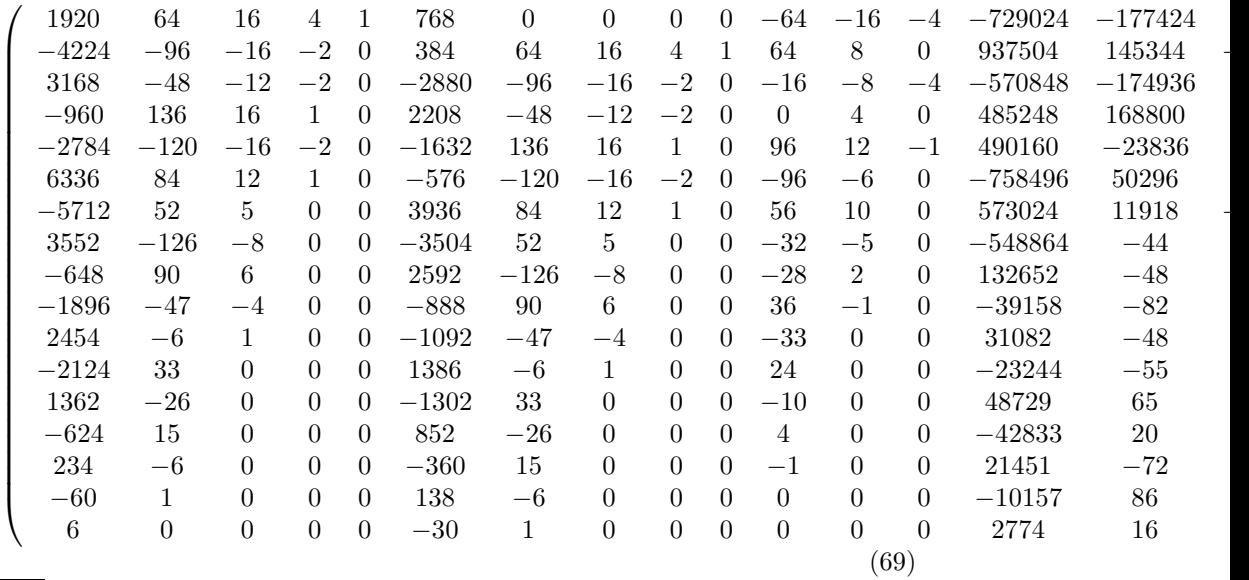

 $81$  rank(P);

$$
17 -
$$

17 (70)

 $82 P^(-1)*N*P==J([5,5,3,2,2]); //$  Elles sont bien semblables

83 84  $SL_n(Z)$  est engendre par les transvections. Cf operations ligne/colonne  $85$  T(a,b,l,n):={ local M ;  $M:=idn(n);$ if(a !=b){  $M[a,b] := 1$ }; M;}; // Interprte T // Succs lors de la compilation T

expr  $((a, b, l, n) - >{localM; M := idn(n); if (a < >b)M[a, b] := l; ; M; }, 0)$  (72)  $86$  T(2,3,1,5);

$$
\begin{pmatrix}\n1 & 0 & 0 & 0 & 0 \\
0 & 1 & 0 & 0 & 0 \\
0 & 0 & 1 & l & 0 \\
0 & 0 & 0 & 1 & 0 \\
0 & 0 & 0 & 0 & 1\n\end{pmatrix}
$$
\n(73)

 $87$  purge(a);// ou bien:

 $5 \t(74)$ 

 $88 | a:='a'; // NB: 'a' est la forme inerte, "a" est la chaine de caracteres.$ 

$$
Nosuchvariablea \t\t(75)
$$

 $89$  A:=matrix(5,5,(u,v)->a[u,v]);  $\sqrt{\frac{1}{1}}$  Attention: a, declared as global variable(s). If symbolic variables are required, declare them as local and run purge

$$
\begin{pmatrix}\na[0,0] & a[0,1] & a[0,2] & a[0,3] & a[0,4] \\
a[1,0] & a[1,1] & a[1,2] & a[1,3] & a[1,4] \\
a[2,0] & a[2,1] & a[2,2] & a[2,3] & a[2,4] \\
a[3,0] & a[3,1] & a[3,2] & a[3,3] & a[3,4] \\
a[4,0] & a[4,1] & a[4,2] & a[4,3] & a[4,4]\n\end{pmatrix}
$$
\n(76)

90  $91$  randSL(n):={ local j,m,M,a,b,l; m:=alea(15\*n);//pour ne pas avoir trop de zeros selon n.

 $vrai$  (71)

```
M:=idn(n);for(j:=0;j <m;j ++){
a:=a1ea(n);b:=a1ea(n);1:=a1ea(2*n)-n;\texttt{M}\texttt{:=}\texttt{M*T}(a,b,l,n);}
M;}
```

```
randSL(n):=\{local j,m,M,a,b,l;
m:=alea(15*n);//pour ne pas avoir trop de zeros selon n.
M:=idn(n);for(j:=0;j \{ = 1) {
    \verb& a:=alea(n); b:=alea(n); l:=alea(2*n)-n;M:=M*T(a,b,l,n);}
M;}
```

```
// Interprte randSL
// Succs lors de la compilation randSL
```
expr  $((n) - >{localj, m, M, a, b, l; m := alea(15 * n); M := idn(n); for(j := 0; j < m; j++)\{a := alea(n); b := a | b | m = |b|, s | m = 0\}$ (77)  $92$  M:=randSL(10);det(M);

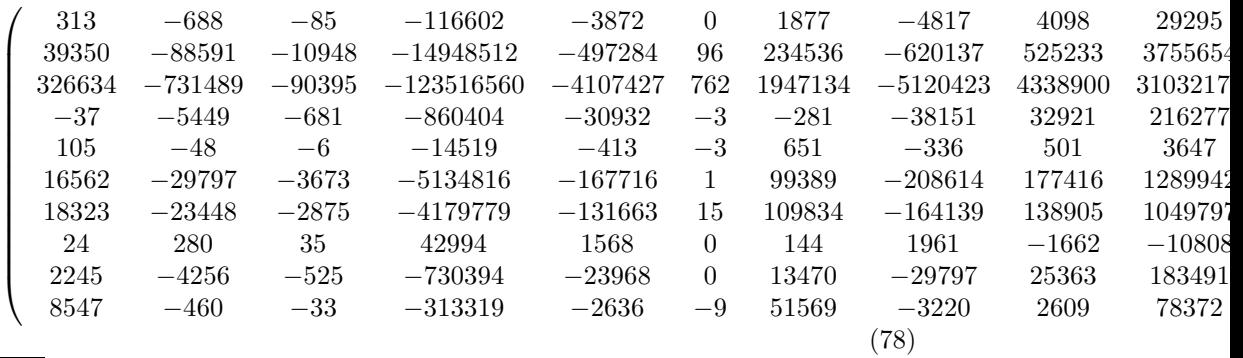

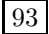